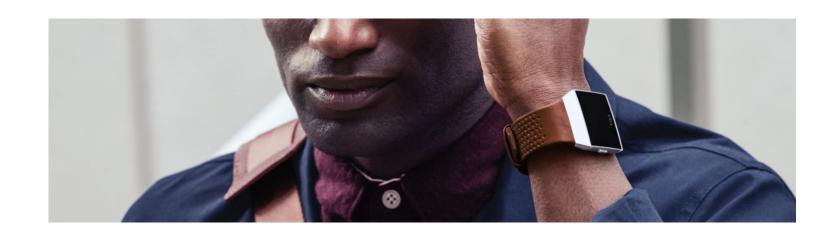

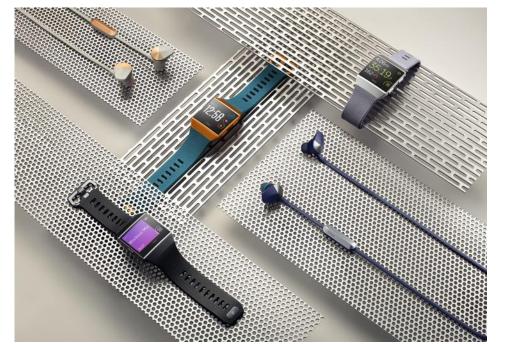

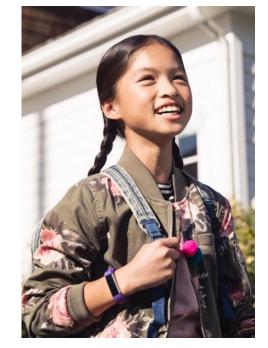

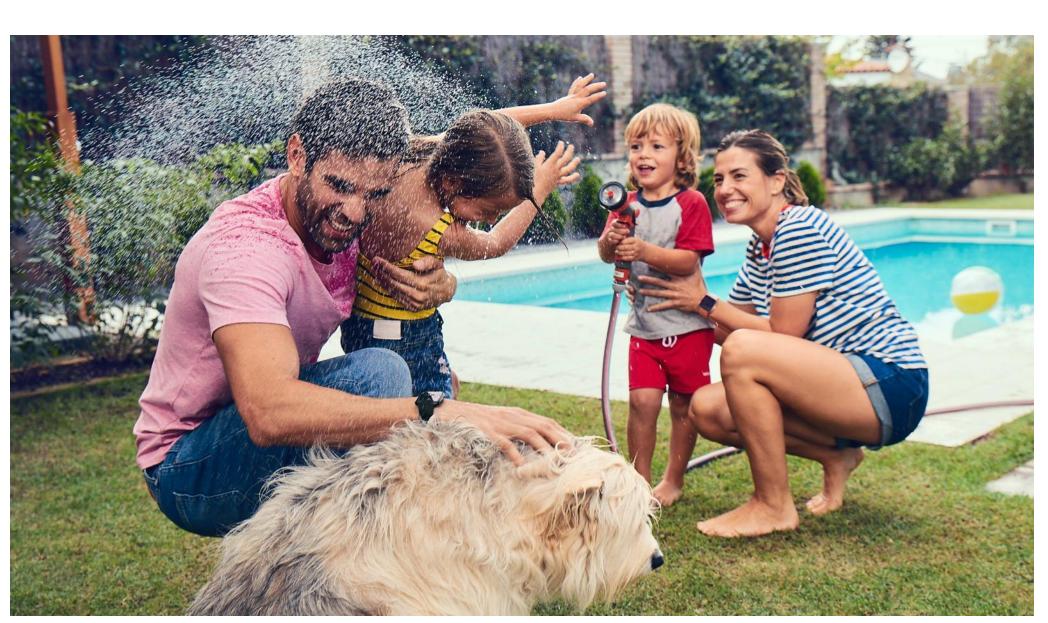

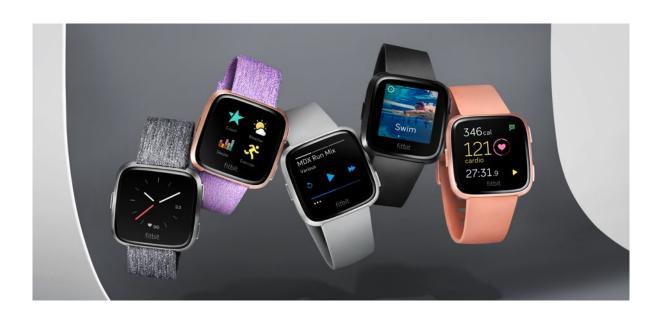

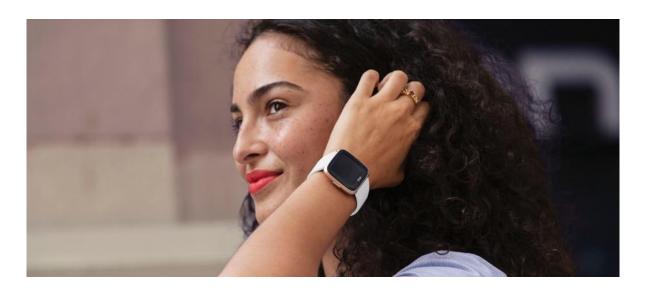

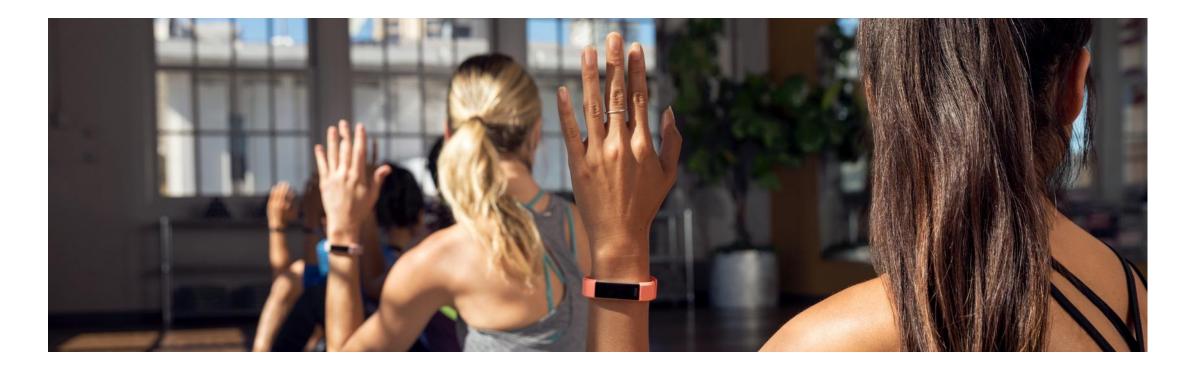

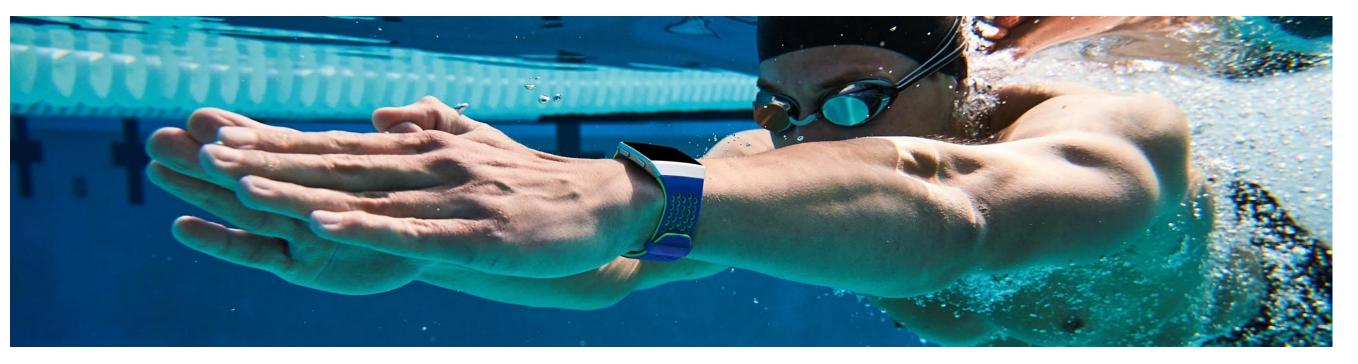

## Android: Data Management

11.07.2019

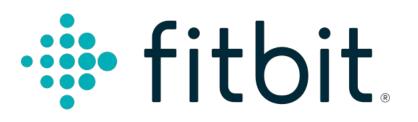

## Objectives

- Use Shared Preferences to store app settings
- Store data locally in database using Room library
  - timestamp series collected from Nordic Thingy about air pollution data
- Use background threads using Runnables and Handlers

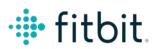

### Recap last sessions

- In the previous three sessions you have:
  - Created Activities
  - Used UI elements such as Buttons, TextViews and RecyclerViews
  - Used permissions to enable for Bluetooth and Network communication
  - Interacted with a public API using Retrofit for HTTP operations
  - Used Intents and BroadcastReceivers to communicate between Android components
  - Used Nordic thingylib to connect and receive data from the Thingy board
  - Learned basic concepts related to BLE: services, characteristics, states
- Code on github: <a href="https://github.com/Fitbit/FitbitSummerSchool2019/">https://github.com/Fitbit/FitbitSummerSchool2019/</a>

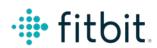

## Data storage in Android

- Shared pref
- Internal storage
- External storage
- Databases

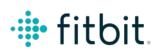

#### SharedPreferences

 SharedPreferences APIs allow you to read and write persistent key-value pairs of primitive data types: booleans, floats, ints, longs, and strings.

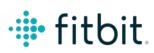

#### SQL

# SQL is a standard language for storing, manipulating and retrieving data in databases.

- SELECT \* FROM Customers;
- DELETE FROM Customers WHERE
   CustomerName='Quentin Tarantino';

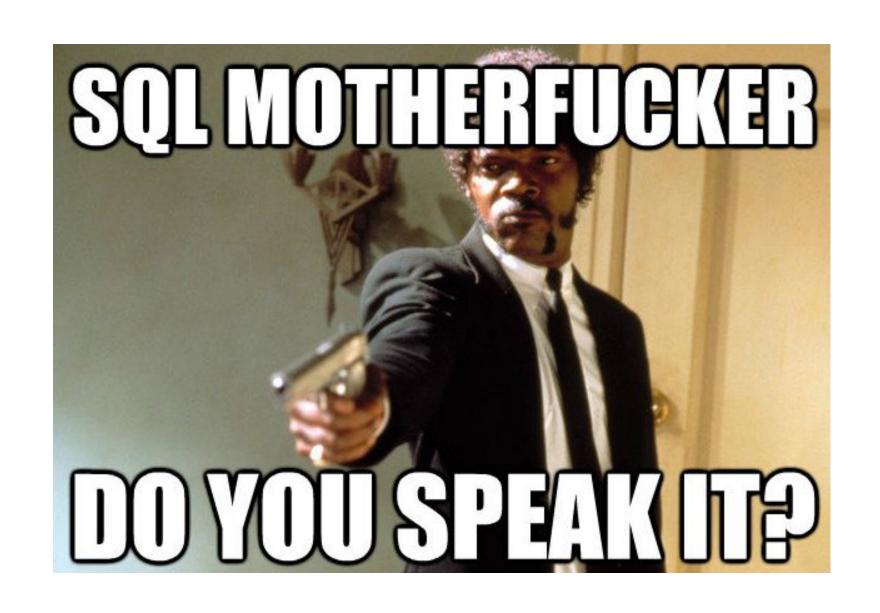

#### Databases in Android

- Android provides full support for SQLite databases.
- Database operations can't be run on the UI thread
- Also we should have only one instance linking to the database
- Any database you create is accessible only by your app. However, instead of using SQLite APIs directly, we recommend that you create and interact with your databases with the <u>Room persistence library</u>

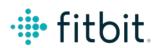

#### Why use Room library

- compile-time verification of raw SQL queries.
- as your schema changes, you don't need to update the affected SQL queries manually.
- less boilerplate code to convert between SQL queries and Java data objects.

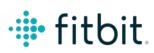

There are 3 major components in Room:

1. Entity: Represents a table within the database.

```
@Entity
public class User {
    @PrimaryKey
    public int uid;
    @ColumnInfo(name = "first_name")
    public String firstName;
    @ColumnInfo(name = "last_name")
    public String lastName;
```

2. DAO: Contains the methods used for accessing the database.

```
@Dao
public interface UserDao {
   @Query("SELECT * FROM user")
   List<User> getAll();
   @Query("SELECT * FROM user WHERE uid IN (:userIds)")
   List<User> loadAllByIds(int[] userIds);
   @Query("SELECT * FROM user WHERE first_name LIKE :first AND " +
           "last_name LIKE :last LIMIT 1")
   User findByName(String first, String last);
   @Insert
   void insertAll(User... users);
   @Delete
   void delete(User user);
```

3. <u>Database:</u> Contains the database holder and serves as the main access point for the underlying connection to your app's persisted, relational data.

```
@Database(entities = {User.class}, version = 1)
public abstract class AppDatabase extends RoomDatabase {
   public abstract UserDao userDao();
}
```

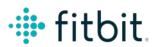

## Threading

To run something on a different thread we can create a Thread and pass it a Runnable

```
Runnable runnable = new Runnable() {
    @Override
    public void run() {
        loadData();
    }
};
Thread thread = new Thread(runnable);
thread.start();
}
```

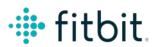

## Threading

Using handlers we can schedule a thread

```
HandlerThread thread = new HandlerThread("I handle things");
thread.start();
writeHandler = new Handler(thread.getLooper());
writeHandler.postDelayed(new Runnable() {
    @Override
    public void run() {
        try .
            saveDataToDB();
        } finally {
            writeHandler.postDelayed(this, interval);
}, interval);
```

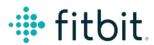

## This session's App

- Extend the communication prototype for the ThingyBoard implemented in the last session
- New Features and flows:
  - Receive air pollution data from the board
    - Subscribe to notifications from the AirQuality characteristic! Todo adriana need to verify which is it!
  - Store data in the database
  - Settings Activity to set the some interval, batch frequency etc.
  - Alerts (aka notification) when air pollution is bad, based on the setting to enable it - cod pe wiki

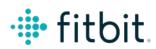